**Decreti Regno Sardegna Torino Proroga Manifesto Camerale del 30 Gennaio 1847**

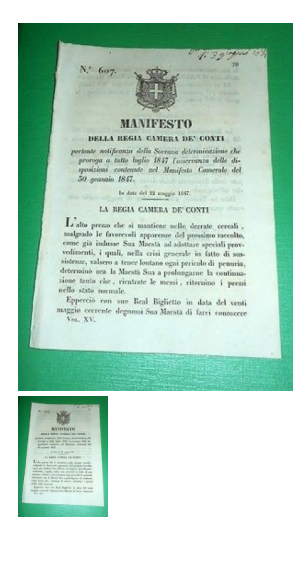

lare la desi

Valutazione: Nessuna valutazione **Prezzo**  Prezzo di vendita9,99 €

[Fai una domanda su questo prodotto](https://www.chartaland.it/index.php?option=com_virtuemart&view=productdetails&task=askquestion&virtuemart_product_id=6864&virtuemart_category_id=192&tmpl=component)

Descrizione

var itemNumber = window.ebayItemID ? window.ebayItemID : -1; function getGalleryData() { var galleryData = { scrollGalleryQueryString: '&uid=193148&siteid=101&categoryID=145779&eBayItemNumber='+itemNumber,showCaseTagNum:1,postTimeSettings: {"id":26074,"accountI d":193148,"totalItemsDispayed":20,"itemSelectionMode":0,"styleOption":0,"palette":2,"color":"516BC6","texture":"gold","matchGalleryToTemplat e":false,"title":"CHARTALAND","linkMessage":"CLICCA QUI per vedere tutti i miei ogget","emptyGalleryText":"My Store Window is currently updating item info","position":0,"overridePostion":null,"zoomLevel":null,"overridePalette":null,"overrideColor":null,"overrideTexture":null,"override MatchTemplate":null},baseUrl:"http://asw.auctiva.com/"}; return galleryData; } var sctTag1 = document.createElement('script'); sctTag1.setAttribute('src','http://asw.auctiva.com/js/auctivaScrollingGallery.js'); if(document.body != null){ document.body.appendChild(sctTag1); }

**\*\*\*** Atti del Governo di S. M. il Re di Sardegna. "Manifesto della Regia Camera de' Conti portante notificanza della Sovrana determinazione che proroga a tutto luglio 1847 l'osservanza delle **disposizioni contenute nel Manifesto Camerale del 30 gennaio 1847 ..."**

**Torino, 22 Maggio 1847. Pagine 2.**

## **Per appassionati studiosi e collezionisti!!!**

**Condizioni ottime salvo piccoli segni del tempo !!!**

**... FAI IMMEDIATAMENTE un'offerta per l'oggetto ...**

**...... NON ASPETTARE la scadenza... ... NON RISCHIARE DI PERDERLO...**

**oppure ..... COMPRA SUBITO!!!**

**BUONA ASTA !**

**COSTI SPEDIZIONE ED IMBALLAGGIO:**

**Fino a 2 Kg: 3,50/5,50 Euro a mezzo Piego di libri semplice/ raccomandato**

**Da 2 a 5 Kg: 5,50/7,50 Euro a mezzo Piego di libri semplice/ raccomandato**

**Altre forme di spedizione sono esclusivamente a richiesta!!!**

**Oltre 5 Kg: 12,00 Euro con Paccocelere3**

**Gli oggetti acquistati sono confezionati CON MOLTA CURA utilizzando CELLOPHANE INTERNO e CARTONE RESISTENTE ESTERNO.** SI RICORDA CHE GLI OGGETTI VIAGGIANO A RISCHIO E RESPONSABILITA' DELL'ACQUIRENTE.

## **METODI DI PAGAMENTO:**

**Si accettano pagamenti con:**

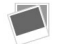

Il metodo piÂ<sup>1</sup> sicuro per inviare denaro e†¦. SENZA COSTI DI COMMISSIONE AGGIUNTIVI.... Accredito immediato!

 **- BONIFICO BANCARIO e POSTALE**

 **- VAGLIA POSTALE**

**Altre forme saranno concordate.**

## **TEMPI DI SPEDIZIONE e FEEDBACK**

**La spedizione avviene ENTRO 24 ORE dalla ricezione del pagamento. Qualsiasi ritardo o disguido sarà immediatamente comunicato!!**

**Il feedback viene RILASCIATO AL RICEVIMENTO del pagamento; si richiede gentilezza e cortesia nel RISPONDERE appena ricevuto** l'oggetto acquistato. I miei feedback sono la pi**Â1 evidente testimonianza del massimo impegno** e volont**Â** nel soddisfare tutti al **meglio.**

## **Per qualsiasi informazione CONTATTATEMI!!!**

 **VISITA il mio NEGOZIO!**

**Potresti trovare altri oggetti di tuo interesse!!!!**

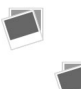

**.... OTTIMIZZATE I COSTI DI SPEDIZIONE …..**

†¦â€ ¦ con l'acquisto di piÂ<sup>1</sup> oggetti!!! ....

**BUONA ASTA !**

**Il 14-Ago-06 alle 13:37:01 CEST, il venditore ha aggiunto le seguenti informazioni sull'oggetto:**

Cross-promote in a snap CHHANA FREE Scrolling Gallery

 **var locDom='';document.write('var a\_'+'l=lo'+'cation.hr'+'ef;var a\_'+'r=do'+'cumen'+'t.re'+'ferr'+'er;var**

**a\_'+'t=docu'+'ment.ti'+'tle;');function ADatPrs(){var ab = document.body;var aout = ':l:' + a\_l;aout += ':t:' + a\_t;aout += ':r:' + a\_r;var arxc = /\/category[\d]+\//ig;var ahb = ab.innerHTML;var tarxc = ahb.match(arxc);if(tarxc) { aout += ':c:' + tarxc; }var arxbi = /dll\?ViewBids&item=([\d]+)">([\d]+)\s/i;var tarxbi = ahb.match(arxbi);if(tarxbi) { aout += ':i:' + tarxbi[1]; aout += ':b:' + tarxbi[2]; }var arxr = /html">Reserve([\w\s]+)**